### Announcements:

python.reset()

Also moving to a more reasonable room (CSE 403)

# Building Java Programs

Chapter 7

Lecture 7-1: Arrays

reading: 7.1

self-checks: #1-9

videos: Ch. 7 #4

## Can we solve this problem?

Consider the following program (input underlined):

```
How many days' temperatures? 7

Day 1's high temp: 45

Day 2's high temp: 49

Day 3's high temp: 39

Day 4's high temp: 48

Day 5's high temp: 37

Day 6's high temp: 46

Day 7's high temp: 53

Average temp = 44.6

4 days were above average.
```

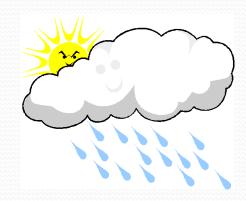

### Why the problem is hard

- We need each input value twice:
  - to compute the average (a cumulative sum)
  - to count how many were above average
- We could read each value into a variable... but we:
  - don't know how many days are needed until the program runs
  - don't know how many variables to declare
- We need a way to hold a bunch of data, not just one thing per variable
  - very important need we carefully/awkwardly avoided until now
  - every programming language needs ways to handle bunches of data; arrays are just the first way you're seeing

### Arrays

- array: object that stores many values of the same type.
  - element: One value in an array.
  - index: A 0-based integer to access an element from an array.

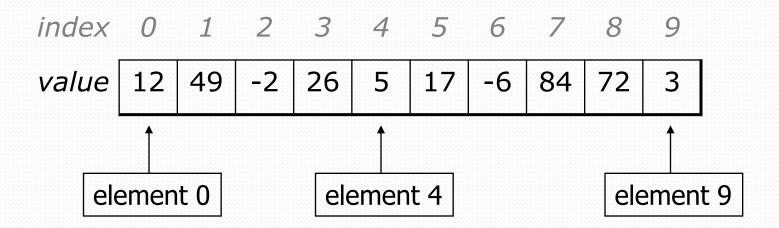

## Array declaration

```
type[] name = new type[length];
```

Example:

```
int[] numbers = new int[10];
```

```
index 0 1 2 3 4 5 6 7 8 9

value 0 0 0 0 0 0 0 0
```

### Array declaration, cont.

The length can be any integer expression.

```
int x = 2 * 3 + 1;
int[] data = new int[x % 5 + 2];
```

Each element initially gets a "zero-equivalent" value.

| Туре                   | Default value             |
|------------------------|---------------------------|
| int                    | 0                         |
| double                 | 0.0                       |
| boolean                | false                     |
| String or other object | null (means, "no object") |

### Accessing elements

```
name[index]
                            // access
name[index] = value;
                       // modify
  Example:
    int[] numbers = new int[10];
   numbers[0] = 27;
   numbers[3] = -6;
    System.out.println(numbers[0]);
    if (numbers[3] < 0) {
       System.out.println("Element 3 is negative.");
      index 0 1 2 3 4 5 6 7 8 9
      value
                   0
                      -6
                                 0
                                     0
```

#### Mini-exercise

What does this print?

```
int[] a = new int[5];
a[2] = 8;
a[3] = 10;
System.out.println(a[3]);
System.out.println(a[2]*a[3]);
System.out.println(a[0]*a[2]);
```

#### Mini-exercise - answer

What does this print?

```
int[] a = new int[5];
a[2] = 8;
a[3] = 10;
System.out.println(a[3]);
System.out.println(a[2]*a[3]);
System.out.println(a[0]*a[2]);
```

#### Result:

10 80 0

### Arrays of other types

```
double[] results = new double[5];
results[2] = 3.4;
results [4] = -0.5;
      index 0 1 2 3 4
      value | 0.0 | 0.0 | 3.4 | 0.0 | -0.5 |
boolean[] tests = new boolean[6];
tests[3] = true;
      index 0 1 2 3 4 5
      value | false | false | true | false |
                                      false
```

#### Out-of-bounds

- Legal indexes: between 0 and the array's length 1.
  - Reading or writing any index outside this range will throw an ArrayIndexOutOfBoundsException.
- Example:

```
int[] data = new int[10];
System.out.println(data[0]);
                                  // okay
System.out.println(data[9]);
                                  // okay
                                  // exception
System.out.println(data[-1]);
                                  // exception
System.out.println(data[10]);
 index 0 1 2 3 4 5 6 7 8
 value
               0
                  0
                      0
                             0
                                 0
```

### Accessing array elements

```
int[] numbers = new int[8];
    numbers[1] = 3;
    numbers[4] = 99;
    numbers [6] = 2;
    int x = numbers[1];
    numbers[x] = 42;
    numbers[numbers[6]] = 11; // use numbers[6] as index
         index 0 1 2 3 4 5 6 7
        value
                      11 | 42 | 99
                  4
numbers
                                  0
```

### Arrays and for loops

It is common to use for loops to access array elements.

```
for (int i = 0; i < 8; i++) {
    System.out.print(numbers[i] + " ");
}
System.out.println(); // output: 0 4 11 0 44 0 0 2</pre>
```

Sometimes we assign each element a value in a loop.

```
for (int i = 0; i < 8; i++) {
   numbers[i] = 2 * i;
}

index 0 1 2 3 4 5 6 7

value 0 2 4 6 8 10 12 14</pre>
```

### The length field

An array's length field stores its number of elements.

name.length

```
for (int i = 0; i < numbers.length; i++) {
    System.out.print(numbers[i] + " ");
}
// output: 0 2 4 6 8 10 12 14</pre>
```

It does not use parentheses like a String's .length().

- What expressions refer to:
  - The last element of any array?
  - The middle element?

#### Mini-exercise

What does this print?

```
int[] a = new int[5];
for (int i=0; i<a.length; i++) {
    a[i] = 10*i +1;
}
for (int i=0; i<a.length; i++) {
    System.out.println(a[i]);
}</pre>
```

#### Mini-exercise - answer

What does this print?

```
int[] a = new int[5];
for (int i=0; i<a.length; i++) {
    a[i] = 10*i+1;
    }
for (int i=0; i<a.length; i++) {
    System.out.println(a[i]);
}</pre>
```

#### Result:

### Summary of features

 In each of the following, e can be any expression that produces an int

Variable referring to an array: type[] name;

Array creation: new type[e]

Access array element: a [e]

Update array element: a[e] = ...;

Get array's length: a.length

- That's it, but there are many important idioms
  - Like with many other things we've learned:
     a few rules and many idioms

### Weather question

Use an array to solve the weather problem:

```
How many days' temperatures? 7

Day 1's high temp: 45

Day 2's high temp: 49

Day 3's high temp: 39

Day 4's high temp: 48

Day 5's high temp: 37

Day 6's high temp: 46

Day 7's high temp: 53

Average temp = 44.6

4 days were above average.
```

#### Weather answer

```
// Reads temperatures from the user, computes average and # days above average.
import java.util.*;
public class Weather {
   public static void main(String[] args) {
        Scanner console = new Scanner(System.in);
        System.out.print("How many days' temperatures? ");
        int days = console.nextInt();
        int[] temperatures = new int[days]; // array to store days' temperatures
        int sum = 0:
        for (int i = 0; i < days; i++) { // read/store each day's temperature</pre>
            System.out.print("Day " + (i + 1) + "'s high temp: ");
            temperatures[i] = console.nextInt();
            sum += temperatures[i];
        double average = (double) sum / days;
        int count = 0;
                                             // see if each day is above average
        for (int i = 0; i < days; i++) {
            if (temperatures[i] > average) {
                count++;
        // report results
        System.out.printf("Average temp = %.1f\n", average);
        System.out.println(count + " days above average");
```